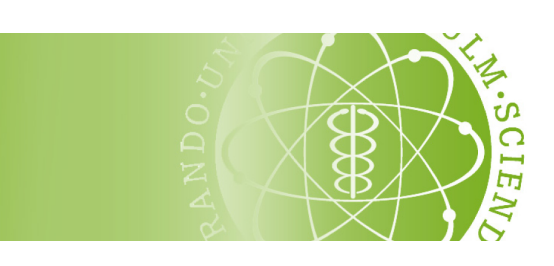

Institut für Wirtschaftswissenschaften

# Richtlinien zur Erstellung einer wissenschaftlichen Arbeit

## INSTITUT FÜR WIRTSCHAFTSWISSENSCHAFTEN — UNIVERSITÄT ULM —

Version vom 28. April 2022

## Inhaltsverzeichnis

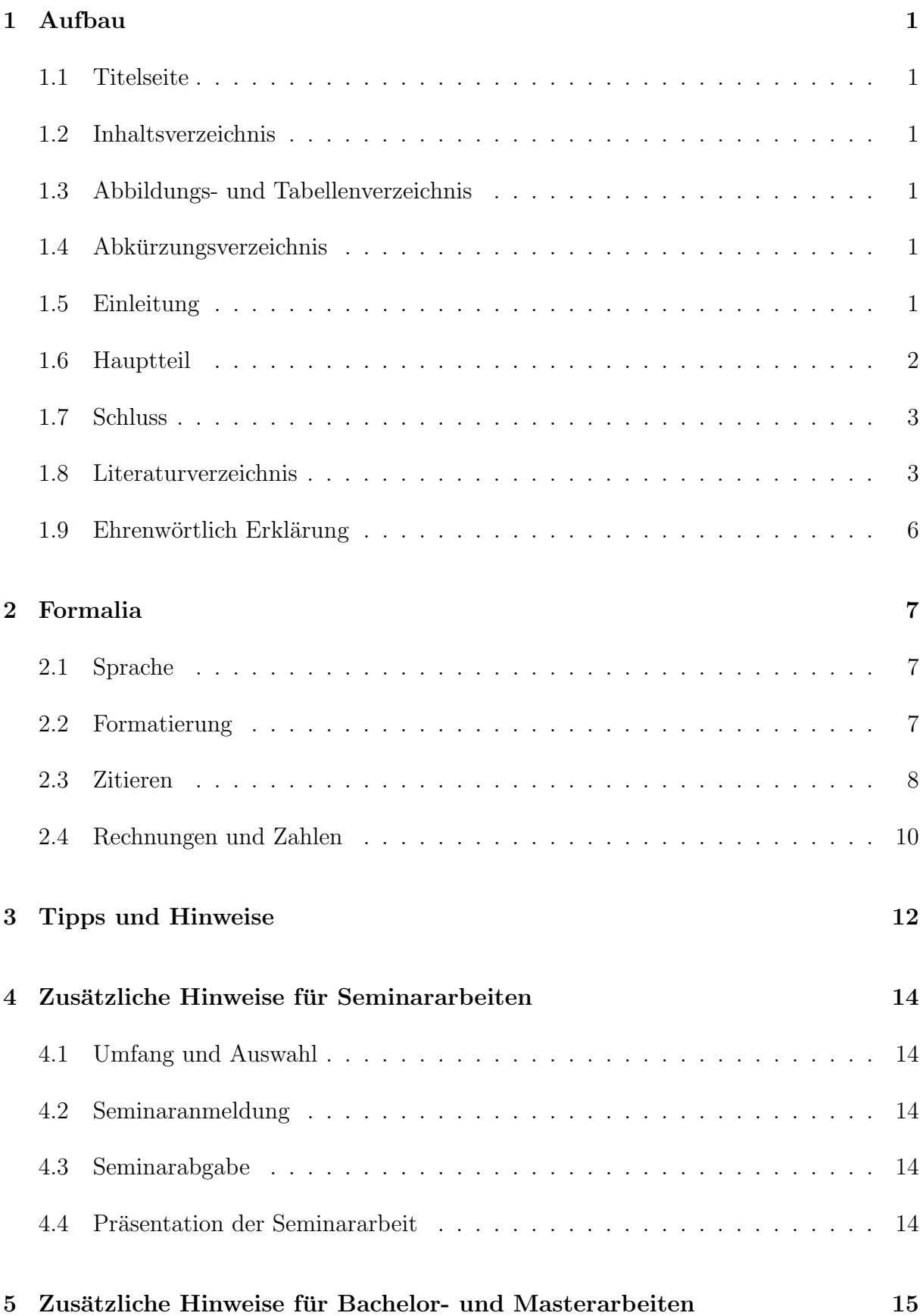

## <span id="page-2-1"></span><span id="page-2-0"></span>1 Aufbau

### 1.1 Titelseite

Das Titelblatt der Arbeit enthält den vollständigen Titel der Arbeit (wie vorgegeben durch das ausgewählte Thema), den Namen des Gutachters/der Gutachter, das Abgabedatum sowie Namen und Matrikelnummer des Studenten/der Studentin. Eine Vorlage dazu finden Sie [hier.](www.uni-ulm.de/fileadmin/website_uni_ulm/mawi.inst.160/pdf_dokumente/richtlinien_3.3/Beispiel_Titelblatt.docx) Das Titelblatt enthält keine sichtbare Seitenzahl.

#### <span id="page-2-2"></span>1.2 Inhaltsverzeichnis

Das Inhaltsverzeichnis verweist auf die Seitenzahlen der einzelnen Kapitel und Unterkapitel sowie auf Abbildungs-, Tabellen- und Literaturverzeichnis. Im Inhaltsverzeichnis selbst taucht das Kapitel Inhaltsverzeichnis nicht auf.

<span id="page-2-3"></span>Das Inhaltsverzeichnis wird mit römisch II nummeriert.

## 1.3 Abbildungs- und Tabellenverzeichnis

Dem Inhaltsverzeichnis folgen direkt Abbildungs- und Tabellenverzeichnis. Die einzelnen Abbildungen bzw. Tabellen werden entweder fortlaufend arabisch nummeriert oder erst nach Kapitel eingeteilt und dann fortlaufend nummeriert. Beispiel:

2.1 Eistute . . . . . . . . . . . . . . . . . . . . . . . . . . . . . . . . . . . . . . . . . . . . . . . . . . . . . . . . . . . . . . . . . . . . 4 ¨

Lange Abbildungs- und Tabellenunterschriften ("captions") sollen, wenn nötig, mit einer verkürzten Beschreibung in den Verzeichnissen erscheinen. Abbildungs- und Tabellenverzeichnis werden ebenfalls mit römischen Seitenzahlen versehen.

#### <span id="page-2-4"></span>1.4 Abkürzungsverzeichnis

Die Erstellung eines Abkürzungsverzeichnisses ist in der Regel nicht notwendig. Für den Fall, dass Abkürzungen verwendet werden, sollten diese beim ersten Auftreten erklärt werden. Beispiel:

- "Das *Quarterly Journal of Economics* (QJE) wurde 1886 gegründet. ..."

## <span id="page-2-5"></span>1.5 Einleitung

Die Einleitung dient dazu eine Brucke vom Leser zum Hauptteil zu bauen, und der Arbeit ¨ einen Rahmen zu geben. Zunächst ist es wichtig das Thema zu motivieren, und beim Leser ein Problembewusstsein zu schaffen. "Warum sollte ich diese Arbeit lesen?" und "Warum ist dieses Thema überhaupt interessant?" sind sehr hilfreiche Fragen an dieser Stelle. Dabei bettet man das (oft sehr spezielle) Thema der Arbeit in einen größeren gesellschaftsrelevanten Kontext ein und bindet so auch potenzielle Leser ein, die sich nicht bereits mit dem Thema auskennen<sup>[1](#page-3-1)</sup>.

Als nächsten Schritt bettet man das eigene Thema üblicherweise in den bestehenden wissenschaftlichen Kontext ein, also in etwa: "Was für eine Forschungslücke möchte ich schließen?". Üblicherweise gibt es relevante Vorgängerpapiere die ausgebaut werden, eine besonders gut publizierte Studie, die eine Forschungsrichtung begrundete, oder etwas ¨ Ahnliches. ¨

Bei einer kurzen Seminar- oder Bachelorarbeit wird oft bestehende Literatur zusammengefasst und wiedergegeben und üblicherweise keine "echte" Forschungslücke geschlossen. Erklären Sie in diesem Fall, welche Forschungslücke die Autoren schließen wollten, und warum.

Es kann hilfreich sein, bereits einen Überblick über die wichtigsten Ergebnisse der Arbeit zu geben. Des Weiteren kann am Ende der Einleitung kurz der weitere Aufbau der Arbeit beschrieben werden. Die Verwendung zusätzlicher Quellen wird gerne gesehen, ergibt sich jedoch fast zwingend, wenn man alles soeben erwähnte beachtet.

Die Einleitung erhält die Seitenzahl arabisch 1. Der restliche Teil der Arbeit wird nun fortlaufend arabisch nummeriert.

## <span id="page-3-0"></span>1.6 Hauptteil

Den Kern einer Seminararbeit bildet die Basisliteratur. Ziel sollte es sein, diese ubersicht- ¨ lich und in verständlicher Form darzustellen. Der Hauptteil einer Bachelor- oder Masterarbeit ist natürlich individuell unterschiedlich und hängt von der jeweiligen Themenstellung ab.

Orientieren Sie sich jedoch generell bei der Wahl Ihrer Argumente an der Originalliteratur: Verwendet diese theoretische Modelle, Regressionsgleichungen oder Tabellen, so sollten Sie dies auch tun. Zeigen Sie dabei anhand eigener Erläuterungen, dass Sie die verwendeten Methoden verstanden haben. Die Herleitung von Theoremen oder Schätzern ist in der Regel nicht notwendig. Sie sollen "ökonomisch argumentieren, nicht vorrechnen".

Suchen Sie für Seminare die angegebene Literatur bitte selbst. Die Literaturrecherche für Bachelor- und Masterarbeiten erfolgt in Absprache mit dem Betreuer/der Betreuerin eigenständig und hängt vom jeweiligen Thema ab. Berücksichtigen Sie bitte die Tipps in Abschnitt [3.](#page-13-0) Sollten Sie dennoch Schwierigkeiten bei der Recherche haben, wenden Sie sich an Ihren Betreuer oder an Ihre Betreuerin. Die Verwendung zusätzlicher Literatur ist in Seminaren nicht zwingend notwendig, wird aber gerne gesehen.

<span id="page-3-1"></span><sup>1</sup>Bei sehr speziellen/technischen Arbeiten kann manchmal darauf verzichtet werden, aber dies ist sehr selten der Fall.

## <span id="page-4-0"></span>1.7 Schluss

Den Abschluss der Arbeit bildet oft eine Diskussion, manchmal gefolgt von einer knappen Zusammenfassung. Die Diskussion kann sowohl als Abschnitt des Hauptteils, als auch als eigener Teil geschrieben werden. Auf die Zusammenfassung kann bei kurzeren Arbeiten ¨ manchmal verzichtet werden.

Die Diskussion soll den Rahmen, welchen die Einleitung eröffnet hat, abschließen. Dabei sollen die Ergebnisse kritisch diskutiert werden. "Kritisch" bedeutet dabei nicht zwingend, dass man z.B. bei einer Literaturarbeit Fehler in der Literatur hervorhebt (denn tendenziell ist es ein sehr gut veröffentlichtes Papier). Viel mehr können nun die zwei Fragen aus der Einleitung beantwortet werden: "Was für einen Beitrag für die Wissenschaft hat diese Arbeit geleistet?<br/>ünd "Was bedeuten diese Ergebnisse für mich als Leser?".

Dabei blickt man über den Tellerrand hinaus und diskutiert mögliche Erweiterungen oder Probleme beim Andern von Annahmen oder versucht die Ergebnisse auf eine andere Si- ¨ tuation zu übertragen. Bei empirischen Arbeiten kann zusätzlich die Eindeutigkeit der Ergebnisse hier diskutiert werden - also "Bedeuten meine Ergebnisse zwingend dass A passiert ist, oder kann auch B oder C die Ergebnisse erklären?". Die Verwendung zusätzlicher Quellen wird in der Diskussion gerne gesehen.

Die Zusammenfassung sollte in erster Linie noch einmal die wichtigsten Ergebnisse der Arbeit prägnant zusammenfassen. Ein Ausblick auf weitere Fragestellungen sowie eigene Gedanken sind zusätzlich möglich.

## <span id="page-4-1"></span>1.8 Literaturverzeichnis

Im Literaturverzeichnis sind alle verwendeten Quellen der Arbeit ubersichtlich und alpha- ¨ betisch, nach Autoren sortiert, anzugeben. Es ist nicht zulässig, Quellen im Literaturverzeichnis anzuführen, die nicht verwendet, d.h. nicht im Text kenntlich gemacht, wurden. Gleichermaßen muss alle im Fließtext erw¨ahnte Literatur auch ins Literaturverzeichnis aufgenommen werden. Die Seitennummerierung bleibt arabisch.

Ihr Literaturverzeichnis sollte die Form wie das Beispiel auf den nächsten Seiten haben. Falls Sie Ihre Arbeit mit L<sup>a</sup>T<sub>EX</sub> verfassen, können Sie [hier](http://www.uni-ulm.de/fileadmin/website_uni_ulm/mawi.inst.160/pdf_dokumente/richtlinien_3.0/richtlinien_mat.zip) die bst-Datei für die Stilvorgabe der LATEX-Bibliothek sowie die im Beispiel verwendete bib-Datei herunterladen.

Es gibt mehrere Programme, die das erstellen des Literaturverzeichnisses und das Verwalten der Literatur erleichtern. Zotero und die integrierte Export-Funktion von Google Scholar sind zwei, bei denen sich auf jeden Fall ein Blick lohnt.

## Literatur

- <span id="page-5-0"></span>Aghion, P. & S. Durlauf, Hg. (2013): Handbook of Economic Growth, Band 2A. Amsterdam: Elsevier.
- <span id="page-5-2"></span>Algan, Y. & P. Cahuc (2013): Trust, Growth, and Well-Being: New Evidence and Policy Implications. In: Aghion, P. & S. Durlauf, Hg., Handbook of Economic Growth, Band 2A, Kapitel 3, Amsterdam: Elsevier, S. 49–120.
- <span id="page-5-3"></span>Backhouse, R. E. & B. W. Bateman (2011): Capitalist Revolutionary: John Maynard Keynes. Cambridge, MA: Harvard University Press.
- <span id="page-5-4"></span>Brooks, C. (2014): Introductory Econometrics for Finance. 3. Auflage, Cambridge: Cambridge University Press.
- <span id="page-5-5"></span>Debertin, D. L. (2012): Applied Microeconomics: Consumption, Production and Markets. North Charleston: CreateSpace. <http://www.uky.edu/~deberti/applied.pdf>.
- <span id="page-5-6"></span>Duden online (2015): Stichwort: Volkswirtschaft. [http://www.duden.de/node/734398/](http://www.duden.de/node/734398/revisions/1313354/view) [revisions/1313354/view](http://www.duden.de/node/734398/revisions/1313354/view). Abgerufen am 18. Januar 2015.
- <span id="page-5-7"></span>Gabler Wirtschaftslexikon (2015): Stichwort: Wettbewerbsstrategie. [http://](http://wirtschaftslexikon.gabler.de/Archiv/10592/wettbewerbsstrategie-v11.html) [wirtschaftslexikon.gabler.de/Archiv/10592/wettbewerbsstrategie-v11.html](http://wirtschaftslexikon.gabler.de/Archiv/10592/wettbewerbsstrategie-v11.html). Abgerufen am 27. Februar 2015.
- <span id="page-5-8"></span>Hein, C. (2015): Warum der niedrige Ölpreis das Wachstum antreibt. Frankfurter Allgemeine. 13. April 2015. <http://www.faz.net/-gw7-823np>.
- <span id="page-5-9"></span>Hulverscheidt, C. (2014): Was Deutschland zum Wachstum beiträgt. Süddeutsche Zeitung. 8. Dezember 2014. [http://www.sueddeutsche.de/wirtschaft/](http://www.sueddeutsche.de/wirtschaft/konjunktur-in-europa-was-deutschland-zum-wachstum-beitraegt-1.2256512) [konjunktur-in-europa-was-deutschland-zum-wachstum-beitraegt-1.2256512](http://www.sueddeutsche.de/wirtschaft/konjunktur-in-europa-was-deutschland-zum-wachstum-beitraegt-1.2256512).
- <span id="page-5-10"></span>Jacob, B. A. & L. Lefgren (2007): What Do Parents Value in Education? An Empirical Investigation of Parents' Revealed Preferences for Teachers. The Quarterly Journal of Economics, 122 (4), S. 1603–1637.
- <span id="page-5-11"></span>Jiménez, G., S. Ongena, J.-L. Peydró & J. Saurina (2012): Credit Supply and Monetary Policy: Identifying the Bank Balance-Sheet Channel with Loan Applications. American Economic Review, 102 (5), S. 2301–26.
- <span id="page-5-12"></span>Kahneman, D. & A. Tversky (1979): Prospect Theory: An Analysis of Decision under Risk. Econometrica, 47 (2), S. 263–91.
- <span id="page-5-1"></span>Krueger, A. B., Hg. (2009): Measuring the Subjective Well-Being of Nations. Chicago: University of Chicago Press.
- <span id="page-6-0"></span>Shiller, R. J. (2008): Derivatives Markets for Home Prices. Working Papers 46, Yale University, Department of Economics.
- <span id="page-6-1"></span>Stiglitz, J. E. (2014a): Intellectual Property Rights, the Pool of Knowledge, and Innovation. NBER Working Papers 20014, National Bureau of Economic Research, Inc.

<span id="page-6-2"></span>(2014b): Unemployment and Innovation. NBER Working Papers 20670, National Bureau of Economic Research, Inc.

Legende — bei diesem Beispiel gilt es folgendes zu beachten:

- [Aghion & Durlauf](#page-5-0) [\(2013\)](#page-5-0) und [Krueger](#page-5-1) [\(2009\)](#page-5-1) sind Sammelbände (Bücher mit unterschiedlichen Autoren je Kapitel und mit möglicherweise mehreren Bände). Es erscheint unter den Namen der Herausgeber (siehe Zusatz "Hg."). Ein Sammelband sollte nur dann ins Literaturverzeichnis aufgenommen werden, wenn er als ganzes relevant und im Fließtext erwähnt ist.
- $\bullet$  [Algan & Cahuc](#page-5-2) [\(2013\)](#page-5-2) ist ein (eigenständiges) Kapitel/Element eines Sammelbands. Selbstverständlich sollte hier der Sammelband genannt werden.
- [Backhouse & Bateman](#page-5-3) [\(2011\)](#page-5-3), [Brooks](#page-5-4) [\(2014\)](#page-5-4) und [Debertin](#page-5-5) [\(2012\)](#page-5-5) sind Beispiele für weitere Bücher (Monographien). Der Eintrag zu [Debertin](#page-5-5) enthält nur deshalb zusätzlich den URL, weil das Buch kostenlos online verfügbar ist.
- [Duden online](#page-5-6) [\(2015\)](#page-5-6) und [Gabler Wirtschaftslexikon](#page-5-7) [\(2015\)](#page-5-7) sind zwei Beispiele, wie man Internetseiten ins Literaturverzeichnis aufnehmen kann.
- [Hein](#page-5-8) [\(2015\)](#page-5-8) und [Hulverscheidt](#page-5-9) [\(2014\)](#page-5-9) sind zwei Beispiele für Artikel aus Tageszeitungen.
- [Jacob & Lefgren](#page-5-10) [\(2007\)](#page-5-10), Jiménez et al. [\(2012\)](#page-5-11) und [Kahneman & Tversky](#page-5-12) [\(1979\)](#page-5-12) sind Artikel aus wissenschaftlichen (Top-)Zeitschriften (journals).
- [Shiller](#page-6-0) [\(2008\)](#page-6-0), [Stiglitz](#page-6-1) [\(2014a\)](#page-6-1) und [Stiglitz](#page-6-2) [\(2014b\)](#page-6-2) sind Beispiele fur Arbeitspapiere ¨ (working papers).

Darüber hinaus sollten Sie folgende Punkte berücksichtigen:

- Verwenden und zitieren Sie möglichst die aktuellste bzw. die veröffentlichte Version bei Artikel aus wissenschaftlichen Zeitschriften und Arbeitspapieren.
- Sollten Sie die Autoren ihrer Quelle nicht kennen oder bestimmen können, verwenden Sie die Organisation, das Institut, die Zeitung/Zeitschrift oder das Amt als Angabe für den/die "Autor/in".
- Wenn mehrere Quellen vom selben Autor/in stammen, können Sie ab dem zweiten Eintrag einen Platzhalter, wie z.B. "———", anstelle des Namens verwenden (siehe oben). Bei dem selben Autor und dem selben Jahr unterscheiden Sie die Einträge und Zitate bitte durch den Zusatz eines Kleinbuchstabens an die Jahreszahl (vgl. [Stiglitz](#page-6-2) [\(2014b\)](#page-6-2)), sodass die Quellen chronologisch geordnet werden.
- Bei wissenschaftlichen Artikeln müssen Sie keinen URL oder DOI angeben; bei Büchern keine ISBN oder ISSN. Eine Angabe zur Buchauflage ist erst ab der 2. Auflage nötig.
- Wenn ein Zeitungsartikel auch online veröffentlicht wird, sollten Sie den URL oder DOI angeben. Der alleinige Verweis auf einen URL (ohne Autor/in etc.) genügt nicht!
- Sollten Sie einen URL ins Literaturverzeichnis aufnehmen wollen, verwenden Sie möglichst einen permanenten Link (*permalink*) oder einen DOI. Diese sind meist kürzer als der volle Link. Achten Sie darauf, dass ein Zeilenumbruch am besten nach einem Schrägstrich  $\left(\frac{\ }{\ }$  oder Sonderzeichen  $\left(\% , +, -\right)$  erfolgt.

## <span id="page-7-0"></span>1.9 Ehrenwörtlich Erklärung

Im Falle einer Bachelor- oder Masterarbeit ist zwinged erforderlich, am Ende eine Ehrenwörtliche Erklärung einzufügen. Eine Textvorlage findet sich [hier](http://www.uni-ulm.de/fileadmin/website_uni_ulm/mawi/kommissionen/pruefungsausschuss_wiwi/vorlagearbeit.pdf) auf Seite 2. Die Seitenzahl bleibt arabisch.

## <span id="page-8-1"></span><span id="page-8-0"></span>2 Formalia

## 2.1 Sprache

Es steht Ihnen grundsätzlich frei, Ihre Arbeit in deutscher oder englischer Sprache abzufassen. Bitte sprechen Sie aber in jedem Fall Ihre Wahl im Voraus mit Ihrem Betreuer/Ihrer Betreuerin ab!

## <span id="page-8-2"></span>2.2 Formatierung

Bei der Formatierung der Arbeit sind folgende Richtlinien zu befolgen:

- Seitenränder: oben:  $2 \text{ cm}$ , unten:  $2 \text{ cm}$ , rechts:  $2.5 \text{ cm}$ , links:  $2.5 \text{ cm}$
- $\bullet$  Schriftgröße: 11 oder 12
- Zeilenabstand: 1,25
- einheitliche Schriftart im gesamten Dokument
- Zur besseren Leserlichkeit sollte möglichst eine serifenbehaftete Schriftart verwendet werden.
- Aktivieren Sie die automatische Silbentrennung und formatieren Sie den Text im Blocksatz.
- Achten Sie besonders auf korrekte Rechtschreibung und Zeichensetzung, siehe z.B. [Unterschied das/dass](http://www.das-dass.de/)
- Fremdsprachige Fachausdrücke, sofern nicht übersetzbar, sollten stets kursiv gehalten werden (vgl. Abschnitt [1.4\)](#page-2-4).
- Abbildungen und Tabellen sollten so integriert werden, dass keine größeren Zwischenräume entstehen.
- Neue Kapitel und Unterkapitel sollten nicht alleinstehend ohne weiteren Text am unteren Seitenende beginnen
- Wenn Unterkapitel verwendet werden, sollten es immer mindestens zwei pro Hauptkapitel sein. Beispiel:

 $4$  Immobilien —  $4.1$  Einfamilienhäuser —  $4.2$  Mietwohnungen

 $\bullet$  Eine stichpunktartige Formulierung ist nicht zulässig!

## <span id="page-9-0"></span>2.3 Zitieren

Der Leser Ihrer Arbeit sollte immer im Klaren daruber sein woher ein Gedanke, bzw. ¨ ein Fakt stammt. Das bedeutet, dass Sie alle überprüfbaren Aussagen (*"Menschen ken*nen Brot schon seit Tausenden von Jahren" oder "Frauen sind intelligenter als Männer") mit Quellen belegen müssen. Alle anderen Aussagen, wie Vermutungen oder Bewertungen, die Sie nicht selbst treffen, sondern auf einen Autor zurückführen, sollten ebenfalls entsprechend gekennzeichnet sein.

Folgende Hinweise gilt es beim Zitieren zu beachten:

- $\bullet$  Geben Sie immer die Primärquellen an. Wenn Sie also ein Paper A bearbeiten, in dem sich der Autor auf die Quellen  $B-D$  bezieht, müssen Sie auch zB die Quelle  $B$ angeben, wenn Sie Aussage daraus verwenden. Eine pauschale Angabe der Quelle A reicht nicht aus.
- Alle verwendeten Quellen müssen angegeben werden. Bezieht sich ein Textabschnitt auf die gleiche Quelle, so reicht eine Angabe am Anfang oder Ende des jeweiligen Abschnitts. Bei langen Abschnitten sollte jedoch möglichst früh Bezug auf die Quelle genommen werden.
- Es ist nicht zulässig bei der (erstmaligen) Zitation, einfach nur den Namen eines Autors im Text zu nennen. Beispiel:
	- falsch: " Laut Mankiw denken rational entscheidende Leute in Grenzbegriffen."
	- richtig: " Laut Mankiw (2008) denken rational entscheidende Leute in Grenzbegriffen." (Nennung im Literaturverzeichnis nicht vergessen!)
	- $-$  richtig: "Laut Mankiw<sup>[2](#page-9-1)</sup> denken rational entscheidende Leute in Grenzbegriffen." (Nennung im Literaturverzeichnis nicht vergessen!)
- Allerdings sofern eindeutig klar ist und nur dann! —, auf welche Literatur sich eine Aussage bezieht, d.h. wenn ein ganzer Abschnitt lediglich eine Quelle behandelt oder in Teilen einer Seminararbeit, kann auf die wiederholte Nennung der Jahreszahl im Zitat verzichtet oder auf die Formulierung "der Autor/die Autorin" zurückgegriffen werden.
- Grundwissen, das in Lehrbüchern steht, muss nicht explizit mit einer Quellenangabe versehen werden
- Bei zusätzlichen Quellen, sollte möglichst seriöse Literatur verwendet werden. Vermeiden Sie Internetseiten wie wikipedia.

<span id="page-9-1"></span><sup>2</sup>Mankiw (2008) [Fußnote mit Name und Jahr]

- Bitte verwenden Sie eine etablierte Art und Weise zu zitieren bzw. Literaturangaben zu machen und halten Sie diese konsistent ein — dabei ist sowohl Harvard Style (im Text) als auch *Chicago Style* (per Fußnoten) zulässig. Beispiel:
	- " ... In der Erwartungsnutzentheorie werden die Nutzen der Auszahlungen mit ihren Wahrscheinlichkeiten gewichtet [\(Kahneman & Tversky](#page-5-12) [\(1979\)](#page-5-12)). ..."
- Im Text sowie in den Fußnoten erscheint weder der Vorname des Autors/der Autorin, der Titel der Arbeit, sowie der Verlag. Im Literaturverzeichnis sind diese Angaben jedoch zwingend erforderlich. Bei mehr als zwei Autoren, ist die Angabe im Text oder in der Fußnote entsprechend mit "et al." abzukürzen (vgl. Jiménez et al. [\(2012\)](#page-5-11))
- Verwenden Sie die Angabe von Seitenzahlen lediglich bei Zitaten aus Buchern oder ¨ bei der Quellenangabe von Abbildungen und Tabellen.
- Keine direkte Übersetzung englischer Quellen! Achtung: Das passiert oft unbewusst. Überprüfen Sie daher vor der Abgabe explizit Ihre Arbeit dahingehend.
- Bei Abbildungen und Tabellen ist die Quelle direkt in der Bild- bzw. Tabellenunterschrift anzugeben.
	- Bei eigens erstellten Grafiken und Tabellen findet sich als Quelle: " eigene Darstellung" bzw. "eigene Berechnungen".
	- Wurde eine Graphik aus einer Quelle rekonstruiert, so steht unter Quelle: "eigene Darstellung in Anlehnung an Müller  $((2009), S. 15)^{\alpha}$ .
- Es ist insbesondere nicht zulässig, Abbildungen und Tabellen ohne entsprechende Verweise im Fließtext in die Arbeit aufzunehmen! Die Zahlen bei Abbildungsverweisen stehen bitte nicht in Klammern. Beispiele:
	- " ... (vgl./siehe Abb./Abbildung [2.1\)](#page-11-1)."
	- " Wie man in Abbildung [2.1](#page-11-1) erkennen kann, sind ..."

Das Abfotografieren bzw. Kopieren von Grafiken sollte möglichst unterlassen werden. Insofern die Daten zugänglich sind, sollte die Grafik stets rekonstruiert werden. Falls dies nicht möglich ist, achten Sie darauf, dass die kopierte Grafik in ausreichend guter Qualität dargestellt wird. Abbildungen und Tabellen sollten zentriert sein. Ein Beispiel könnte folgendermaßen aussehen:

<span id="page-11-1"></span>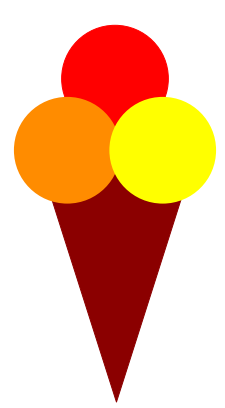

Abb. 2.1: Drei Kugeln Eis im Waffelhörnchen, Quelle: eigene Darstellung

## <span id="page-11-0"></span>2.4 Rechnungen und Zahlen

 Rechnungen und Formeln sollten stets in einer neuen Zeile und zentriert dargestellt werden. Sie sind nur dann zu nummerieren, falls im weiteren Verlauf der Arbeit wieder auf sie Bezug genommen wird. Beispiel:

<span id="page-11-2"></span>
$$
Y_t(K_t, L) = K_t^{\alpha} (AL)^{1-\alpha} \text{ mit } 0 < \alpha < 1. \tag{2.1}
$$

- Jede Variable sollte im Fließtext erklärt werden. Zur besseren Übersichtlichkeit bietet es sich zudem an, sie auch im restlichen Text kursiv  $(Y_t, K_t, L, \alpha)$  darzustellen.
- Referenzieren Sie bei Formeln und nur hier mit der Angabe der Gleichung in Klammern (). Beispiel:
	- "Der Kapitalstock  $K_t$  in Gleichung [\(2.1\)](#page-11-2) ist ..."
- Achten Sie darauf, dass sich die Schriftart und Größe der Variablen im Fließtext nicht von der in zentrierten Formeln unterscheidet. Auch wenn Variablen im Fließtext verwendet werden, sollte der Zeilenabstand konstant bleiben.
- Unterscheiden Sie zwischen einem Minus und einem Bindestrich:

richtig: −1 (Minus) falsch: -1 (Bindestrich)

- Achten Sie bei Zahlenangaben und Ergebnissen stets auf die richtigen (a) Dezimalund (b) Tausendertrennzeichen sowie (c) die Platzierung der Mengeneinheit:
	- deutsch: (a) Komma, (b) (schmales) Leerzeichen oder Punkt, (c) i.d.R. nach der Zahl — 1,414 % (falsch: 1, 414%), 4 711 081 Studierende, 1.893,99 EUR, 2,25 cm, 27 m<sup>2</sup>, 5 Min., 37 °C, 10,−€, 12,54 \$, 7,86 GBP oder 18,71 %
	- englisch: (a) Punkt, (b) Komma oder (schmales) Leerzeichen, (c) i.d.R. nach der Zahl, Währungssymbole vorher  $-1.141\%$ , 4711081 students, 2,25 cm, 27 m<sup>2</sup>, 5 min., 37 °C, €10, -, USD 2,392.37, £1,496.25

Allgemein sind mehr als drei Nachkommastellen in der Regel nicht notwendig.

## <span id="page-13-0"></span>3 Tipps und Hinweise

Zum Schreiben:

- Denken Sie daran klar und verständlich zu schreiben! Wenn Sie selbst beim Lesen einschlafen, oder Probleme haben den Satz zu verstehen, wird es den Lesern genau so gehen.
- Schreiben Sie im Aktiv! Vermeiden Sie den Nominalstil! Kein Denglisch möglichst alle Fachausdrücke sollen übersetzt werden.
- Lernen Sie Ihre Daten kennen! Was ist eine Beobachtung? Welche Einheit haben die Daten? Was bedeutet eigentlich logarithmieren?
- Beginnen Sie zunächst mit dem Hauptteil Ihrer Arbeit. Einleitung und Schluss sollten zuletzt erstellt werden.
- Verwenden Sie bei Bedarf eigene Abbildungen und Tabellen! Oft lässt sich ein Sachverhalt grafisch viel einfacher erklären. Vergessen Sie jedoch nicht, sich im Text auf die Abb. /Tabellen zu beziehen und erklären Sie diese.
- Kommen Sie mindestens einmal zu Ihrem Betreuer. Kommen Sie aber nicht zu oft, sondern zeigen Sie, dass Sie selbstständig arbeiten können.
- Sollten Sie Interesse haben, Ihre Arbeit in L<sup>AT</sup>EX zu verfassen, so finden Sie [hier](http://www.uni-ulm.de/fileadmin/website_uni_ulm/mawi.inst.160/pdf_dokumente/LaTeX.pdf) eine kurze Einführung. Viele der geforderten Formalia lassen sich leicht mit L<sup>arr</sup>EX umsetzen.

Zur Literaturrecherche:

- Fur die Erstellung Ihrer Arbeit sollten sie vor allem auf wissenschaftliche Literatur ¨ (Artikel aus *journals* und Bücher) zurückgreifen. Sonstige Literatur sollten Sie nur verwenden um diese sinnvoll zu ergänzen.
- Bitte berücksichtigen Sie bei Ihrer (freien) Recherche und insbesondere bei wissen $s$ chaftlichen Zeitschriften den *impact factor* ihrer Literatur. Einen schnellen Überblick über die Relevanz aller *journals* bietet das [Handelsblatt-VWL-Ranking.](http://www.handelsblatt.com/downloads/9665428/1/Journal-Ranking)
- Ein Großteil der Literatur kann kostenlos über den Zugang der Universität Ulm heruntergeladen werden. Sie müssen bei der Literaturrecherche lediglich beachten, dass Sie sich im Netzwerk der Universität Ulm befinden.
- Von zuhause aus können Sie sich per [VPN](https://www.uni-ulm.de/einrichtungen/kiz/service-katalog/netzwerk-konnektivitaet/vpn/) oder [WebVPN](https://www.uni-ulm.de/einrichtungen/kiz/service-katalog/netzwerk-konnektivitaet/vpn/webvpn/) in das Netz der Universität einwählen. Berücksichtigen Sie nur noch die Angaben des kiz auf der Login-Seite und achten Sie darauf, dass Sie Ihre Literatur im richtigen Browserfenster suchen.
- Sehr geeignet für die Literatur- und Datenrecherche sind neben [Google Scholar](http://scholar.google.de/) auch
	- die [Elektronischen Zeitschriften Bibliothek des kiz,](https://www.uni-ulm.de/einrichtungen/kiz/service-katalog/bibliotheksnutzung/e-medien-e-journals/)
	- die Seiten des [Web of Science](http://apps.webofknowledge.com/) sowie
	- die [IDEAS-Homepage.](https://ideas.repec.org/)

## <span id="page-15-1"></span><span id="page-15-0"></span>4 Zusätzliche Hinweise für Seminararbeiten

#### 4.1 Umfang und Auswahl

Die Arbeit sollte — sofern nicht anders vereinbart — 3.000 Worte lang sein  $(\pm 10\%$ Verzeichnisse zählen nicht dazu). Das ist sehr kurz. Sie können unmöglich die gesamte Basisliteratur abarbeiten. Sie sollen und müssen Schwerpunkte bilden. Relevantes von Unwichtigem zu unterscheiden lernen, ist eines der Ziele der Seminararbeit. Treffen Sie also selbst eine sinnvolle und ausreichend anspruchsvolle Auswahl. Lassen Sie keine zentralen Teile Ihrer gewählten Basisliteratur weg, nur weil Ihnen diese zu schwer vorkommt.

Auch wenn mehrere Studenten das gleiche Thema haben, ist jeder völlig frei in der Schwerpunktsetzung. Arbeiten Sie unbedingt allein beim Schreiben der Arbeit!

#### <span id="page-15-2"></span>4.2 Seminaranmeldung

Melden Sie sich bitte rechtzeitig vor Abgabe der Seminararbeit im Hochschuldiensteportal für das Seminar an. Beachten Sie, dass es vor allem bei Seminaren mit regelmäßigen (z.B. wöchentlichen oder zweiwöchentlichen) Terminen vorkommen kann, dass man sich bereits in den ersten Semesterwochen anmelden muss.

Für den Fall, dass dies nicht ihr erstes Seminar bei demselben Prüfer ist, melden Sie sich bitte für die Veranstaltung "Seminar ... B" an. Ist dies ihr erstes Seminar, dann nehmen Sie bitte die Veranstaltung "Seminar  $\dots$  A".

#### <span id="page-15-3"></span>4.3 Seminarabgabe

Bitte beachten Sie die seminarspezifischen Deadlines und Hinweise der Betreuer. Eine verspätete Abgabe kann zum Nicht-Bestehen des Seminars führen.

Oft muss die Arbeit spätestens bis zum Tag der offiziellen Abgabe, 12:00 Uhr, in gedruckter Form (einfach schriftliche Ausfertigung) im Sekretariat (Raum 1.09, Helmholtzstr. 18) abgegeben worden sein. Eine identische Version ist am gleichen Tag per E-Mail im PDF-Format an den Betreuer zu schicken. Die Abgabe einer CD ist nicht notwendig. Die Arbeit muss nicht gebunden werden. Achten Sie darauf, dass der Ausdruck in entsprechend hoher Druckqualität geschieht. Die Universität stellt Ihnen ausreichend Druckkontingent zur Verfügung.

#### <span id="page-15-4"></span>4.4 Präsentation der Seminararbeit

Bei den meisten Seminaren wird sich nach der Korrektur der Arbeit Ihr Betreuer bei Ihnen melden, um einen Termin für die Koordination der mündlichen Vorträge zu vereinbaren. Typischerweise wird es pro Seminarthema einen ca. 30-minutigen Vortrag geben, der sich ¨ aus mehreren Teilvorträgen zusammensetzt. Der Inhalt der einzelnen Teilvorträge wird vom jeweiligen Betreuer festgelegt.

Bei Seminaren von Prof. Kranz findet die Präsentation üblicherweise **vor** der Abgabe der Seminararbeit statt. Bitte beachten Sie hier die speziellen Hinweise für die Seminare.

## <span id="page-16-0"></span>5 Zusätzliche Hinweise für Bachelor- und Masterarbeiten

Eine Bachelorarbeit sollte — sofern nicht anders vereinbart — 7.500 Worte lang sein, eine Masterarbeit 12.500 Worte  $(\pm 10\%$ , Verzeichnisse und sonstige Anhänge zählen nicht dazu).

Machen Sie bereits fruhzeitig einen Termin mit Ihrem Betreuer, um die Gliederung Ihrer ¨ Arbeit zu besprechen. Voraussetzung ist, dass Sie die Literatur vollst¨andig gelesen haben und einen konkreten Gliederungsentwurf mitbringen.

Zusätzlich zur Abgabe im Studiensekretariat (bei Frau Neugebauer, M23, Raum 2204) in schriftlicher, [gebundener](http://www.uni-ulm.de/einrichtungen/kiz/service-katalog/medien/druck-weiterverarbeitung/abschlussarbeiten/)<sup>[3](#page-16-1)</sup> (eventuell mehrfacher) Ausfertigung<sup>[4](#page-16-2)</sup> sowie der elektronischen Version ist eine identische Version per E-Mail im PDF-Format an den Betreuer und (falls nicht identisch) den Gutachter zu schicken. Die Abgabe eines Datenträgers ist nicht notwendig. Bezüglich des Abgabezeitpunktes gibt es keine Uhrzeitenregelung, wir empfehlen jedoch zu den Öffnungszeiten des Studiensekretariats abzugeben<sup>[5](#page-16-3)</sup>.

<span id="page-16-1"></span><sup>3</sup>Planen Sie fur das KIZ/Drucken hinreichend Zeit ein. Wenn etwas schiefgegangen ist, sollten Sie noch ¨ genug Zeit haben eine weitere Version zu drucken!

<span id="page-16-2"></span><sup>&</sup>lt;sup>4</sup>Bitte überprüfen Sie hier Ihre Prüfungsordnung. Die Anzahl der einzureichenden Exemplare weicht von Prüfungsordnung zu Prüfungsordnung auch innerhalb desselben Studienfaches ab.

<span id="page-16-3"></span> ${}^{5}$ Eine Abgabe über den Briefkasten des Studiensekretariates erfolgt auf eigener Gefahr!